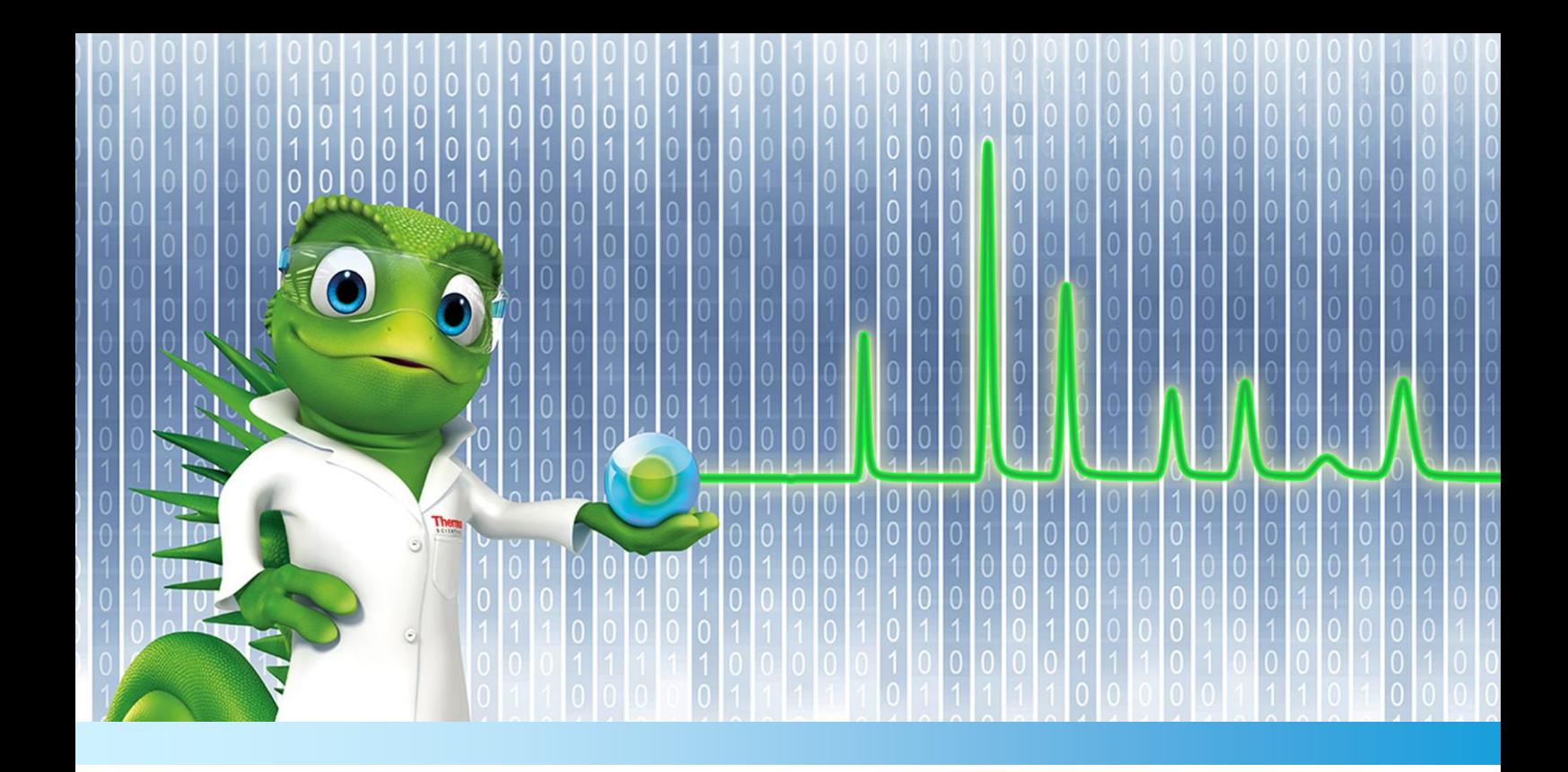

# **Release Notes**

**Chromeleon 7 Chromatography Data System**

Software Version 7.2.7 **•** November 2017

thermoscientific

#### **Copyright**

**For Research Use Only. Not for use in diagnostic procedures.** Copyright © 2009-2017 Thermo Fisher Scientific Inc. All rights reserved.

#### **Trademarks**

ACQUITY, Alliance and Waters are registered trademarks of Waters Corporation. ACQUITY, Alliance and Waters are registered trademarks of Waters Corporation. Agilent is a registered trademark of Agilent Technologies. Microsoft, Windows 8.1 Pro, .NET Framework and SQL Server are registered trademarks of Microsoft Corporation. PerkinElmer and Clarus are registered trademarks of PerkinElmer Inc. Shimadzu is a trademark of Shimadzu Corporation. Air Server-xr, TD100-xr UNITY-xr and Kori-xr are trademarks of Markes International Ltd. WibuKey is owned by Wibu Systems.

All other trademarks are property of Thermo Fisher Scientific Inc. and its subsidiaries.

Thermo Fisher Scientific Inc. provides this document to its customers with a product purchase to use in the product operation. The document is copyright protected; any reproduction of the whole or any part of this document is strictly prohibited, except with the written authorization of Thermo Fisher Scientific Inc.

This document is provided "as is". The contents of this document are subject to being changed, without notice, in future revisions.

Thermo Fisher Scientific Inc. makes no representations that this document is complete, accurate, or error-free. Thermo Fisher Scientific Inc. assumes no responsibility and will not be liable for any errors, omissions, damage, or loss that might result from any use of this document, even if the information in the document is followed properly.

This document is not part of any sales contract between Thermo Fisher Scientific Inc. and a purchaser. This document shall in no way govern or modify any Terms and Conditions of Sale. The Terms and Conditions of Sale shall govern all conflicting information between the two documents.

## **Table of Contents**

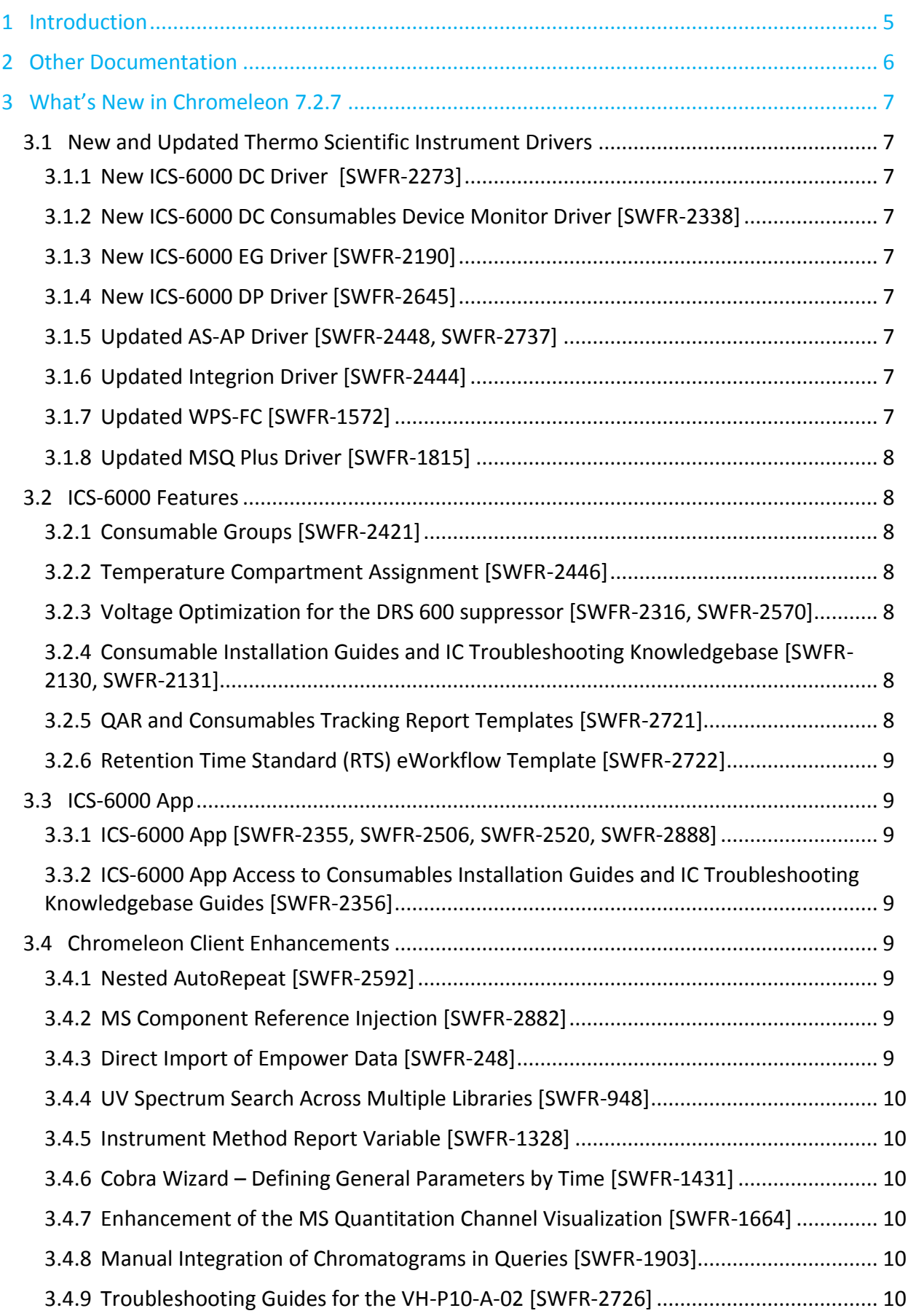

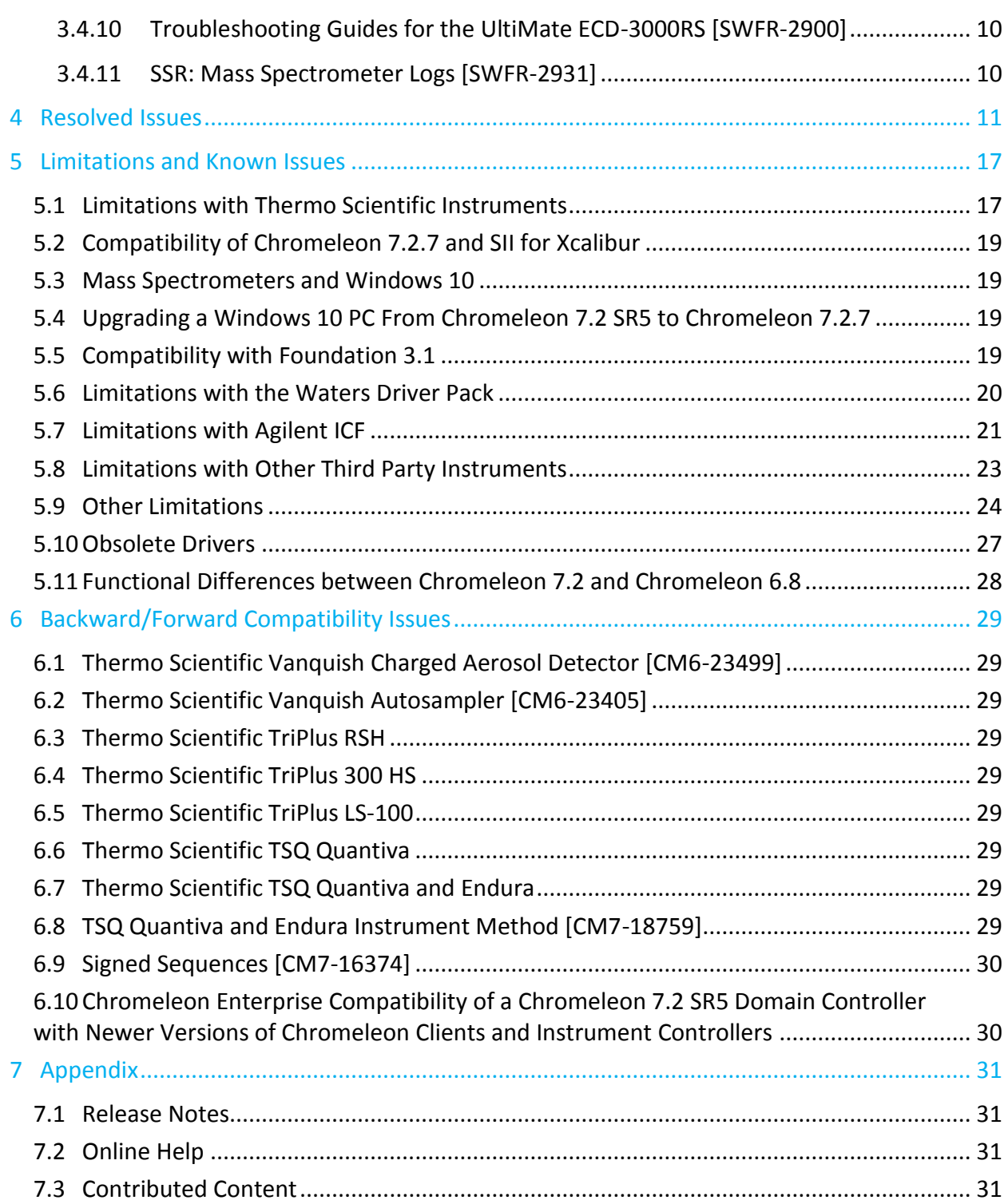

## <span id="page-4-0"></span>**1 Introduction**

The Thermo Scientific™ Chromeleon™ 7 Chromatography Data System (CDS) is a new-generation chromatography data system that provides the fastest path from samples to results. Building upon market-leading innovations of prior Chromeleon software releases – such as dynamic interactive data displays, an integrated database for rapid data retrieval, and spreadsheet-based reporting – Chromeleon 7 features a modern user interface, comprehensive new tools for peak detection, and an innovative workflow management framework, all of which speed up learning, simplify operation, and deliver results with greater efficiency than any other chromatography data system.

This new version, Chromeleon 7.2.7 CDS, provides updated and new instrument control for instruments from Thermo Fisher Scientific. Improvements and enhancements have been made in a number of areas related to ease of use, data processing and visualization. In addition, this release introduces support for the Thermo Scientific Dionex ICS-6000, a new flagship instrument. . Please see below for more details on these and other enhancements present in this release.

The software is developed using modern software development tools and technologies that improve performance, sustainability and extendibility.

Backward compatibility with Chromeleon 6 is maintained to the greatest practicable extent, to provide an easy migration path.

## <span id="page-5-0"></span>**2 Other Documentation**

Chromeleon is provided with many other documents that will help you to learn more about the software. These documents can also be found in electronic form on the installation disk in the Documents folder.

Please refer to the Installation Guide for information regarding:

- System Requirements
- Supported Operating Systems and Databases
- Required Third-Party Software
- Compatibility with Previous Versions
- Installing and configuring the Chromeleon software

Also available are the Enterprise Documents that were released for Chromeleon 7.2 SR5, which describe the process for installation of enterprise systems based on Chromeleon 7.2 SR5. These documents are also applicable for Chromeleon 7.2.7.

## <span id="page-6-0"></span>**3 What's New in Chromeleon 7.2.7**

Chromeleon 7.2.7 implements a number of new features, including support for the new ICS-6000 system, the new flagship offering, which includes significant new features, including tracking of consumables and control via a tablet interface. Also included are several updated drivers and core Chromeleon enhancements. This document will only give a short overview of all features without going into much detail. For more details, refer to the Online Help.

### <span id="page-6-1"></span>**3.1 New and Updated Thermo Scientific Instrument Drivers**

This chapter lists new and updated Thermo Scientific™ drivers added to Chromeleon 7.2.7. For details on supported options, required licenses, installation, and control, refer to the Online Help or the List of Supported Instruments document found on the Chromeleon 7.2.7 DVD.

### <span id="page-6-2"></span>**3.1.1 New ICS-6000 DC Driver [SWFR-2273]**

This release includes support for the new Thermo Scientific ICS-6000 Detector Compartment (DC) module and, along with the driver for the Consumables Device Monitor (see [3.1.2\)](#page-6-3), enables the Consumables Tracking feature.

#### <span id="page-6-3"></span>**3.1.2 New ICS-6000 DC Consumables Device Monitor Driver [SWFR-2338]**

This release includes support for the new Thermo Scientific DC Consumables Device (CDM) module, which enables tracking of various consumables used by the ICS-6000.

### <span id="page-6-4"></span>**3.1.3 New ICS-6000 EG Driver [SWFR-2190]**

This release includes support for the new Thermo Scientific ICS-6000 Eluent Generator (EG) module and enables the Dual EGC feature.

#### <span id="page-6-5"></span>**3.1.4 New ICS-6000 DP Driver [SWFR-2645]**

This release includes support for the new Thermo Scientific ICS-6000 Dual Pump and Single Pump (DP/SP) modules.

#### <span id="page-6-6"></span>**3.1.5 Updated AS-AP Driver [SWFR-2448, SWFR-2737]**

The AS-AP driver has been enhanced to support full sample overlap and utilization of this feature when using Autodilution.

#### <span id="page-6-7"></span>**3.1.6 Updated Integrion Driver [SWFR-2444]**

The Integrion IC driver now supports six additional suppressor models, including the SC-CERS 500 (2 & 4 mm), AERS 500e (2 & 4 mm) and CERS (2 & 4 mm).

#### <span id="page-6-8"></span>**3.1.7 Updated WPS-FC [SWFR-1572]**

The WPS-FC driver now includes "Fraction Height" and "Needle Extension" parameters.

#### <span id="page-7-0"></span>**3.1.8 Updated MSQ Plus Driver [SWFR-1815]**

This release includes an updated driver for the MSQ Plus, which has been validated for use with Windows 7 64 bit.

**Note**: This updated driver is not automatically installed when installing or upgrading to Chromeleon 7.2.7. It may be manually installed by running the setup program found in the \Drivers\Thermo MSQ Plus\ folder on the Chromeleon DVD. When upgrading from a previous version of the driver, please first uninstall the old driver from Programs and Features page of the Windows Control Panel.

## <span id="page-7-1"></span>**3.2 ICS-6000 Features**

#### <span id="page-7-2"></span>**3.2.1 Consumable Groups [SWFR-2421]**

With the introduction of the ICS-6000, tracking detailed consumables information is now possible in order to help with troubleshooting and application optimization. The flexibility of the ICS-6000 makes it possible to configure one or more flow paths along which samples can flow. Because of this, it is necessary to assign all consumables to their appropriate flow paths, or Consumable Groups, to ensure that accurate information is written to each consumable tag.

Chromeleon now includes a user interface where one or more Consumable Groups can be created according to various devices along the flow path, e.g., valve positions, and where each consumable installed on and detected by the instrument can be assigned to a given Consumable Group.

#### <span id="page-7-3"></span>**3.2.2 Temperature Compartment Assignment [SWFR-2446]**

A complementary feature to Consumable Groups ensures that temperature data is written to consumables when they are in a given temperature compartment, even if they are not in an active Consumable Group.

### <span id="page-7-4"></span>**3.2.3 Voltage Optimization for the DRS 600 suppressor [SWFR-2316, SWFR-2570]**

The new DRS 600 suppressor will be shipped with a factory recommended voltage setting that will automatically be accessed by Chromeleon to allow for optimum initial running conditions.

In addition, Chromeleon now has a feature that can help optimize this voltage setting for any application and ensure that best performance as the suppressor ages.

#### <span id="page-7-5"></span>**3.2.4 Consumable Installation Guides and IC Troubleshooting Knowledgebase [SWFR-2130, SWFR-2131]**

The IC Troubleshooting Knowledgebase and Consumables Installation Guides are now available for use with the ICS-6000 system.

### <span id="page-7-6"></span>**3.2.5 QAR and Consumables Tracking Report Templates [SWFR-2721]**

This release includes two new report templates designed for the ICS-6000, one that can be used to ensure system performance matches that of the column QARs and the other to help track consumable data. These report templates can be found in the \Contributed Content\ folder of the Chromeleon DVD.

#### <span id="page-8-0"></span>**3.2.6 Retention Time Standard (RTS) eWorkflow Template [SWFR-2722]**

This release includes a new eWorkflow that provides the sequence and processing method framework for analyses that utilize the Thermo Scientific Dionex Retention Time Standards. This eWorkflow can be found in the \Contributed Content\ folder of the Chromeleon DVD.

### <span id="page-8-1"></span>**3.3 ICS-6000 App**

#### <span id="page-8-2"></span>**3.3.1 ICS-6000 App [SWFR-2355, SWFR-2506, SWFR-2520, SWFR-2888]**

This release introduces support for a Windows 10 Pro based app which is downloadable from the Windows Store. Designed specifically for the ICS-6000 system, this app displays active system status and gives the user direct control of the ICS-6000 instrument. The App and tablet both support wired, local wireless and corporate-wide wireless control of the instrument, allowing faster access from just about anywhere (depending on setup).

Also, as a part of the Chromeleon installation, an additional app is installed on the instrument PC to allow for easy pairing with any ICS-6000 instrument.

#### <span id="page-8-3"></span>**3.3.2 ICS-6000 App Access to Consumables Installation Guides and IC Troubleshooting Knowledgebase Guides [SWFR-2356]**

To make installation of consumables and troubleshooting of ion chromatography issues faster and easier, the ICS-6000 App provides direct access to all content contained in the Consumables Installation Guides and to the IC Troubleshooting Knowledgebase, including step-by-step instructions, easy access to controls and associated images and videos.

### <span id="page-8-4"></span>**3.4 Chromeleon Client Enhancements**

#### <span id="page-8-5"></span>**3.4.1 Nested AutoRepeat [SWFR-2592]**

Autorepeat functionality for reports has been enhanced to support two levels of nested repeating, allowing, for example, a report object to be repeated for both components and injections or for both channels and peaks.

#### <span id="page-8-6"></span>**3.4.2 MS Component Reference Injection [SWFR-2882]**

It is now possible to specify a reference injection for the MS Components pane and the MS Components report object. When used with SmartLink or Autorepeat, this reference injection can optionally be overlaid on all XIC plots. The reference injection can also optionally be placed in the first position of a repeat group of plots.

#### <span id="page-8-7"></span>**3.4.3 Direct Import of Empower Data [SWFR-248]**

This release includes the ability to import data from a Waters Empower database directly into a Chromeleon data vault. Supported data items include:

- 2D data
- 3D data
- Instrument methods
- Processing methods

#### <span id="page-9-0"></span>**3.4.4 UV Spectrum Search Across Multiple Libraries [SWFR-948]**

This release includes the option to specify a UV spectrum search using all libraries in a specified folder.

#### <span id="page-9-1"></span>**3.4.5 Instrument Method Report Variable [SWFR-1328]**

Chromeleon can now report the instrument method that was used when a sample is injected.

#### <span id="page-9-2"></span>**3.4.6 Cobra Wizard – Defining General Parameters by Time [SWFR-1431]**

In the Cobra Wizard, the integration parameters 'Smoothing Width', 'Baseline Noise Range' and 'Consider Void Volume' parameter can now be defined by time.

**Note**: This functionality is only available for processing methods created using Chromeleon 7.2.7 or later. Processing methods created using older version of the software only support setting these parameters as initial conditions.

#### <span id="page-9-3"></span>**3.4.7 Enhancement of the MS Quantitation Channel Visualization [SWFR-1664]**

With this release, new options are available to customize the MS Quantitation channel plot. These enhancements include customization of peak labels and multiple plotting options.

#### <span id="page-9-4"></span>**3.4.8 Manual Integration of Chromatograms in Queries [SWFR-1903]**

It is now possible to manually integrate chromatograms that are retrieved via queries. All changes are controlled according to the user privileges in the original the sequence and audited within the audit trail of the original objects.

#### <span id="page-9-5"></span>**3.4.9 Troubleshooting Guides for the VH-P10-A-02 [SWFR-2726]**

Troubleshooting Guides have been added for the Vanquish Horizon Binary Pump (VH-P10-A-02).

#### <span id="page-9-6"></span>**3.4.10 Troubleshooting Guides for the UltiMate ECD-3000RS [SWFR-2900]**

Troubleshooting Guides have been added for the UltiMate ECD-3000RS.

#### <span id="page-9-7"></span>**3.4.11 SSR: Mass Spectrometer Logs [SWFR-2931]**

Mass spectrometer logs have been added to the System Status Report (SSR) to help with instrument troubleshooting.

## <span id="page-10-0"></span>**4 Resolved Issues**

This chapter describes the issues that have been resolved with the release of Chromeleon 7.2.7.

Many trivial and minor issues have been resolved, but are not mentioned here. If you require information about the status of an issue observed in a Chromeleon 7 release, but which is not listed here, please contact your local Thermo Fisher Scientific representative for more information.

The numbers in the first column of the table below refer to the Thermo Fisher Scientific tracking IDs.

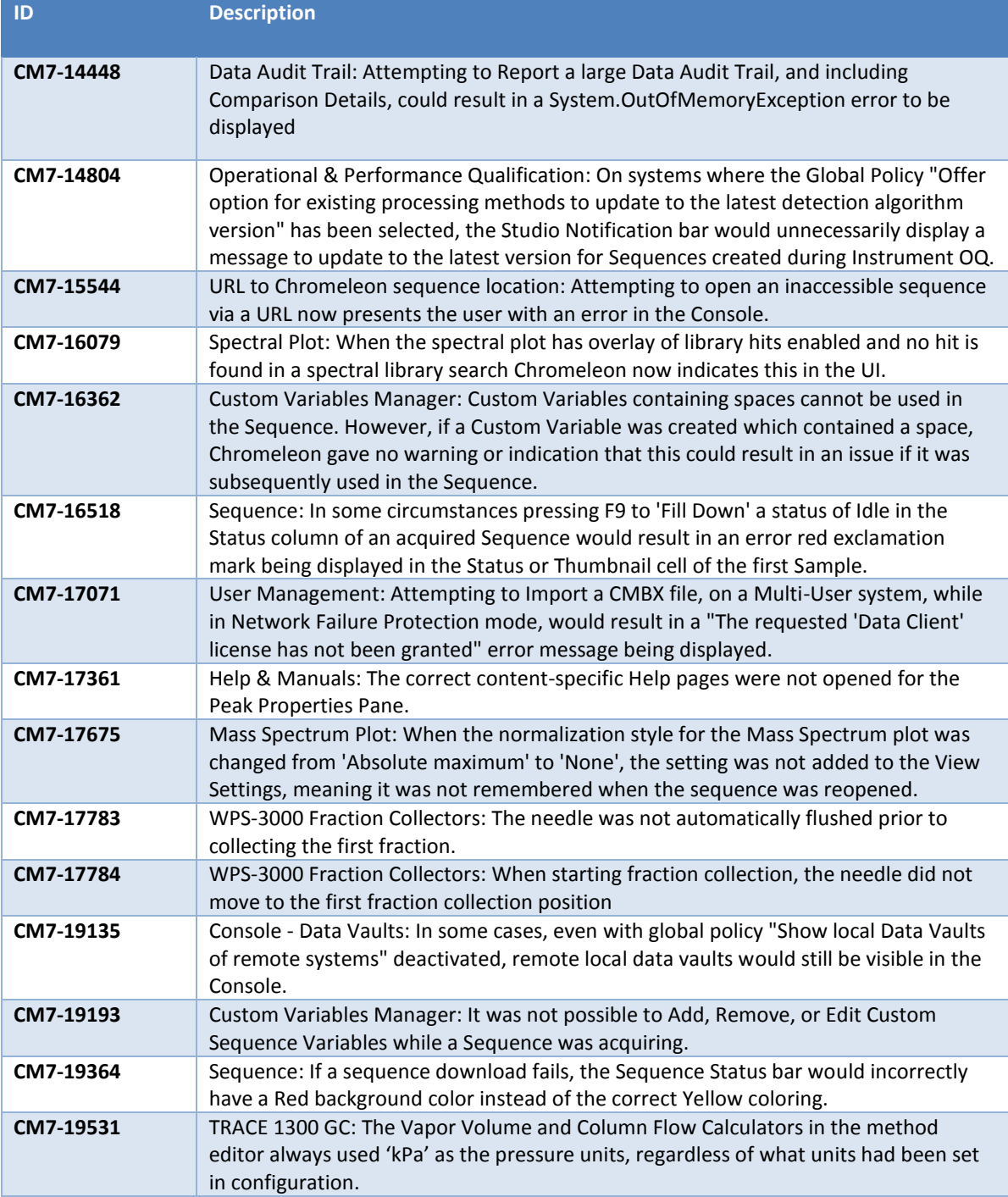

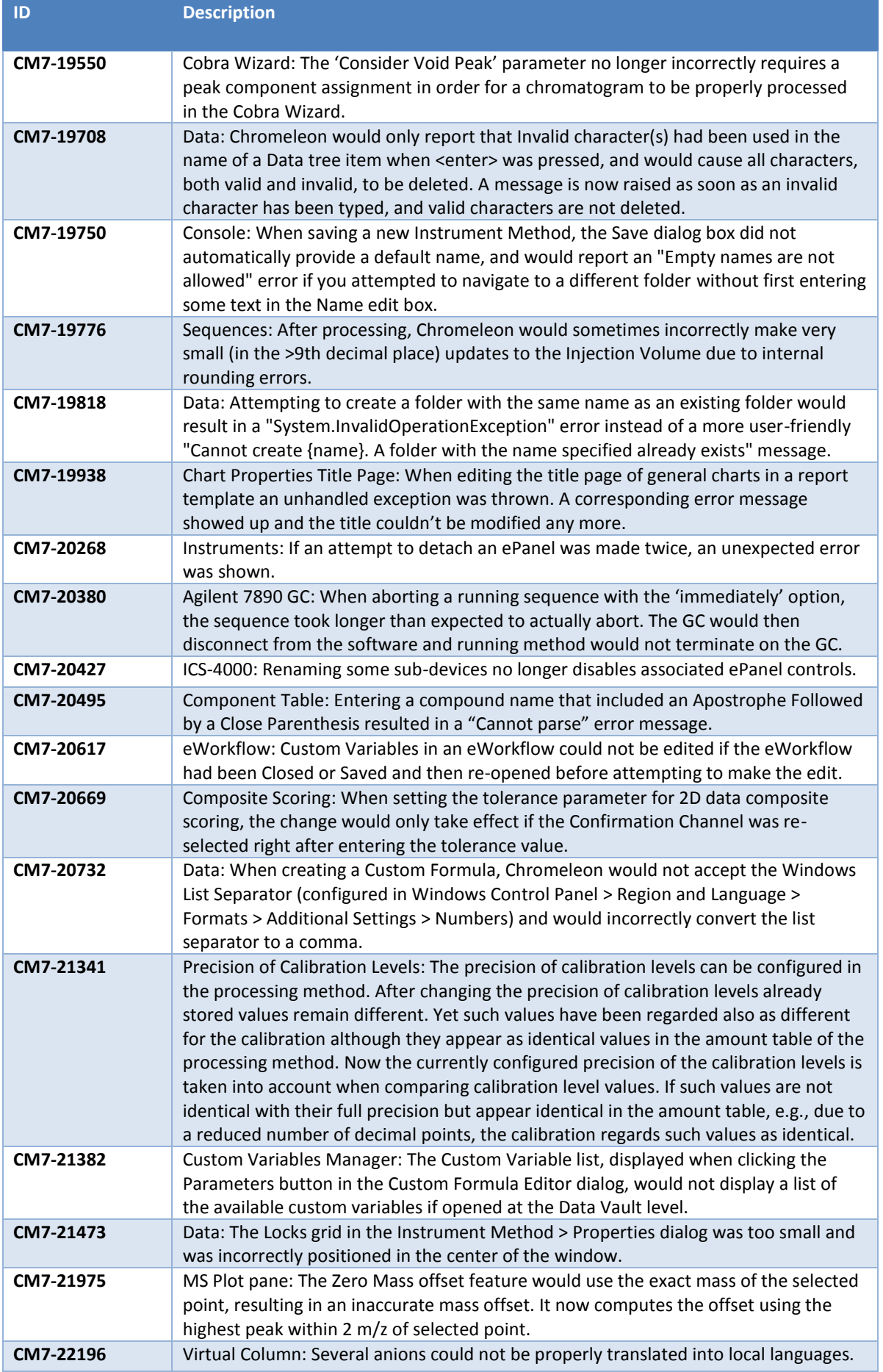

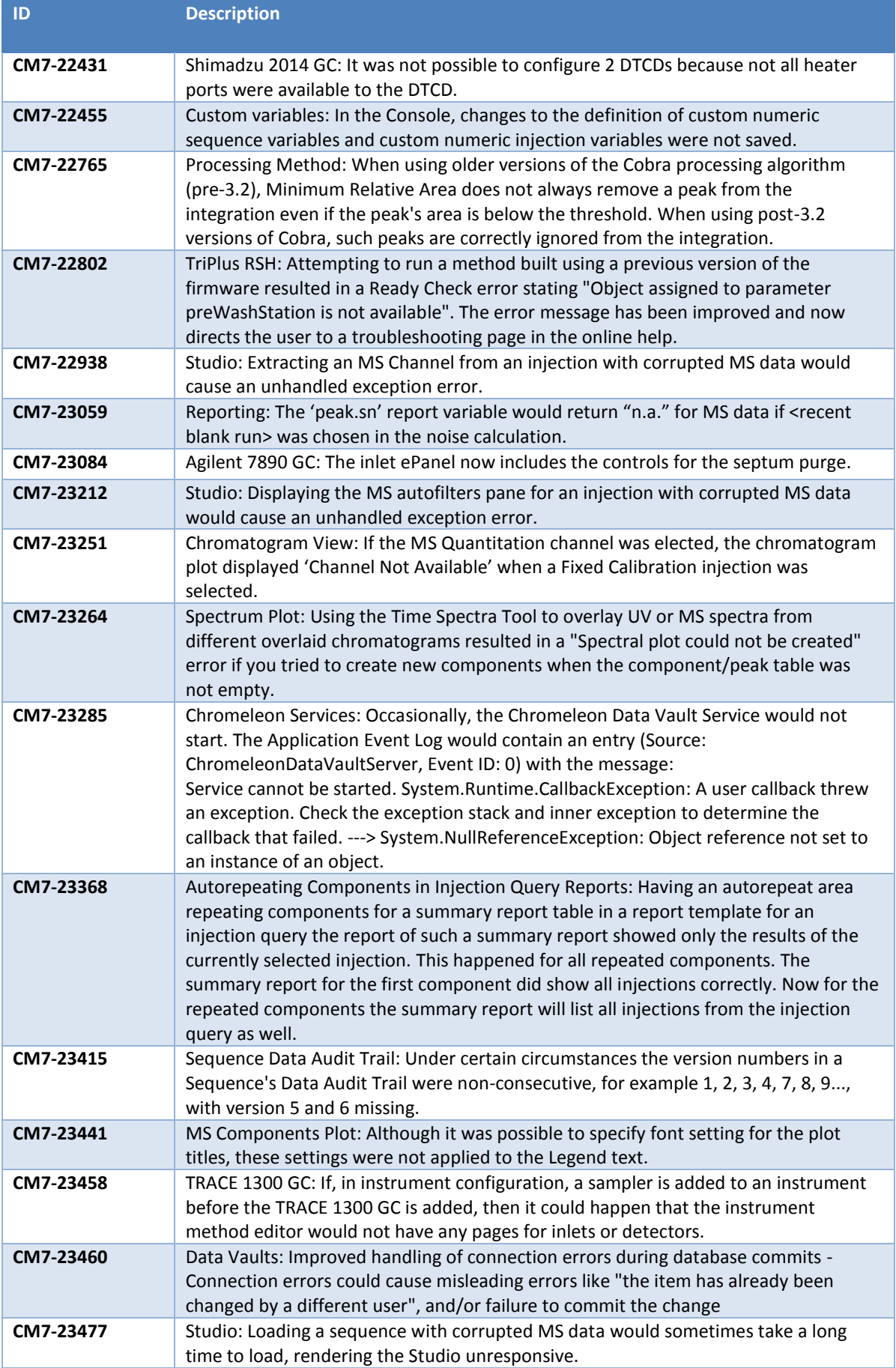

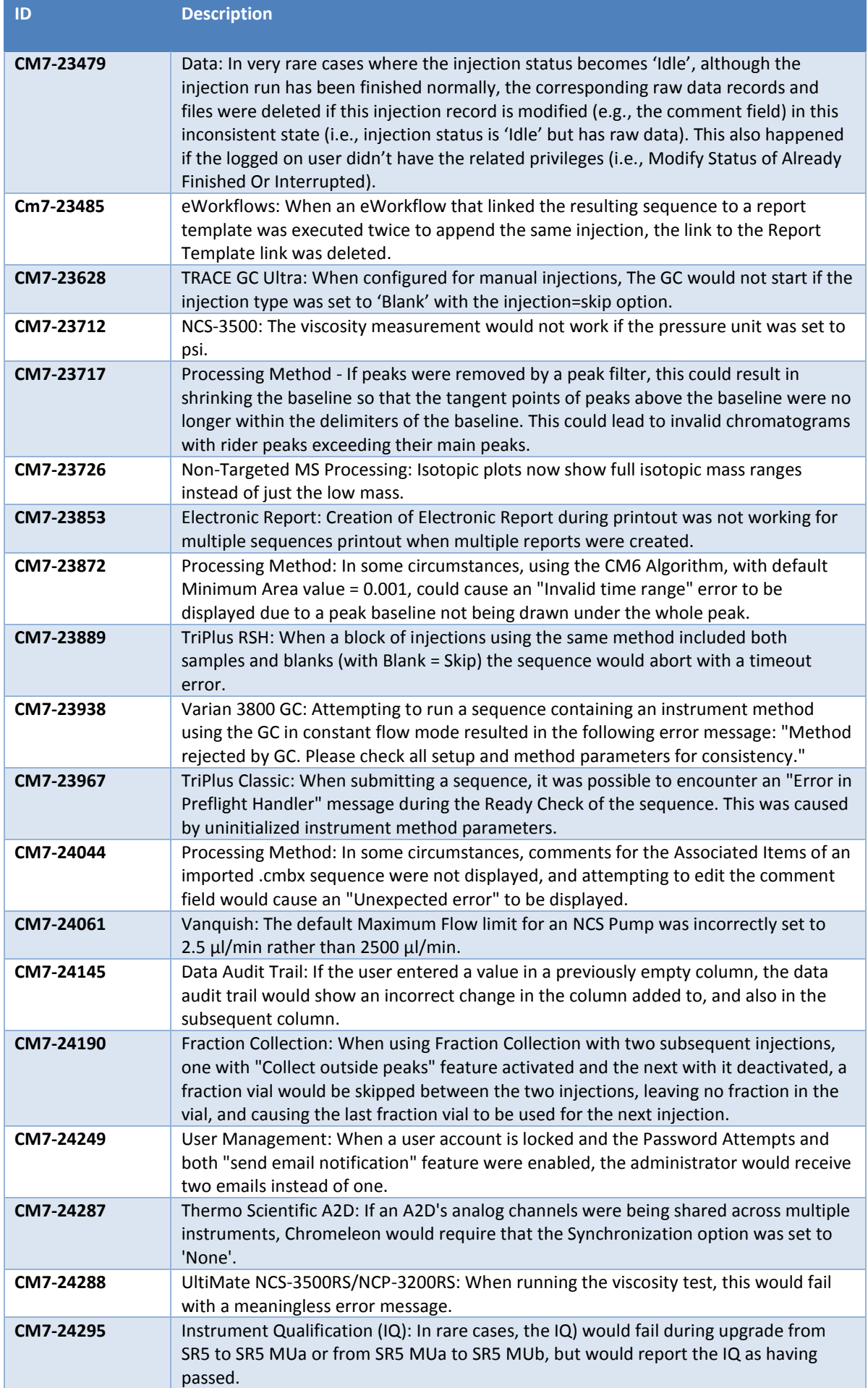

TPL\_Release-Notes-Chromeleon-7\_0571 template dated 29-Sep-2016, version 1.1

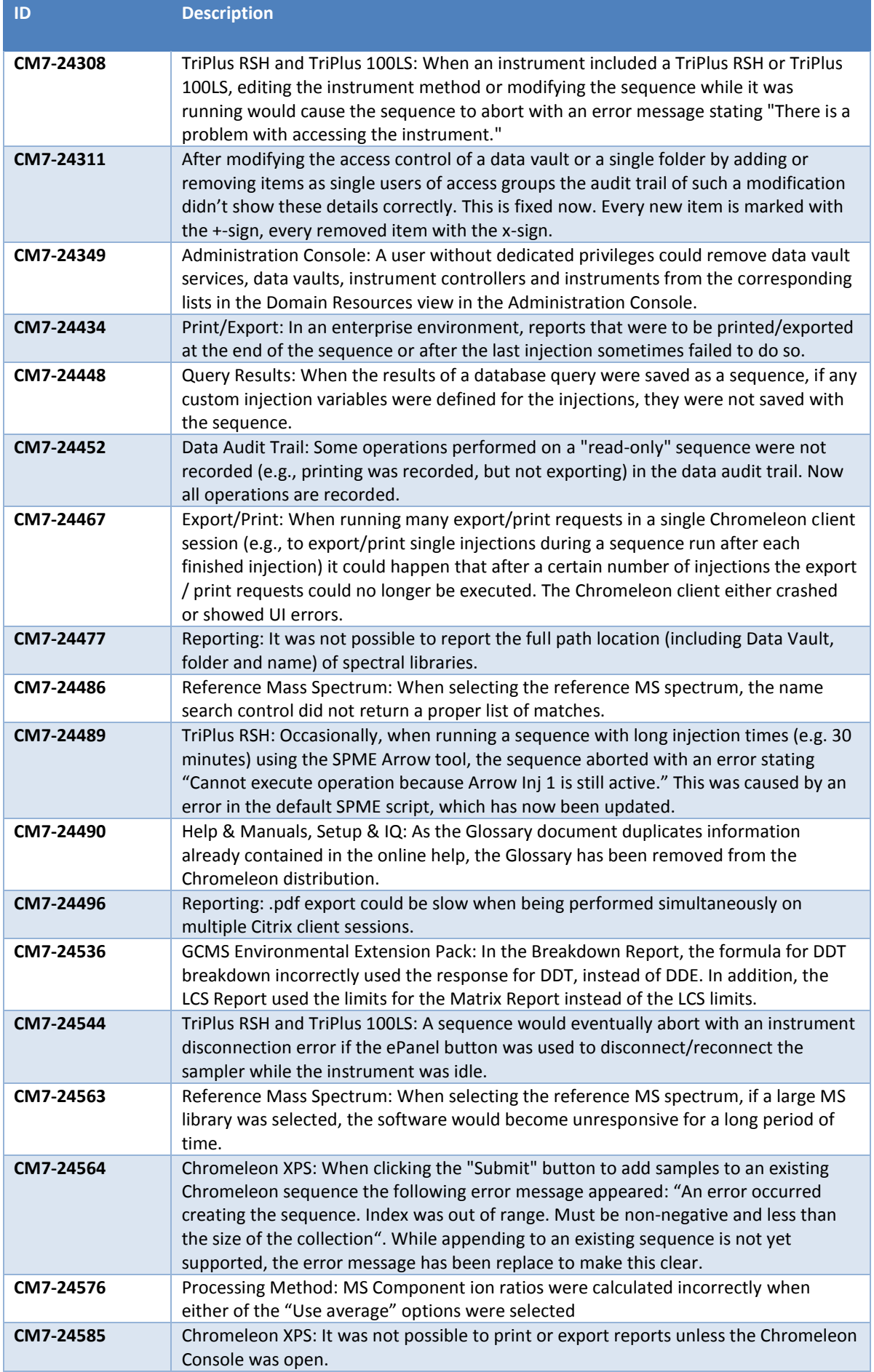

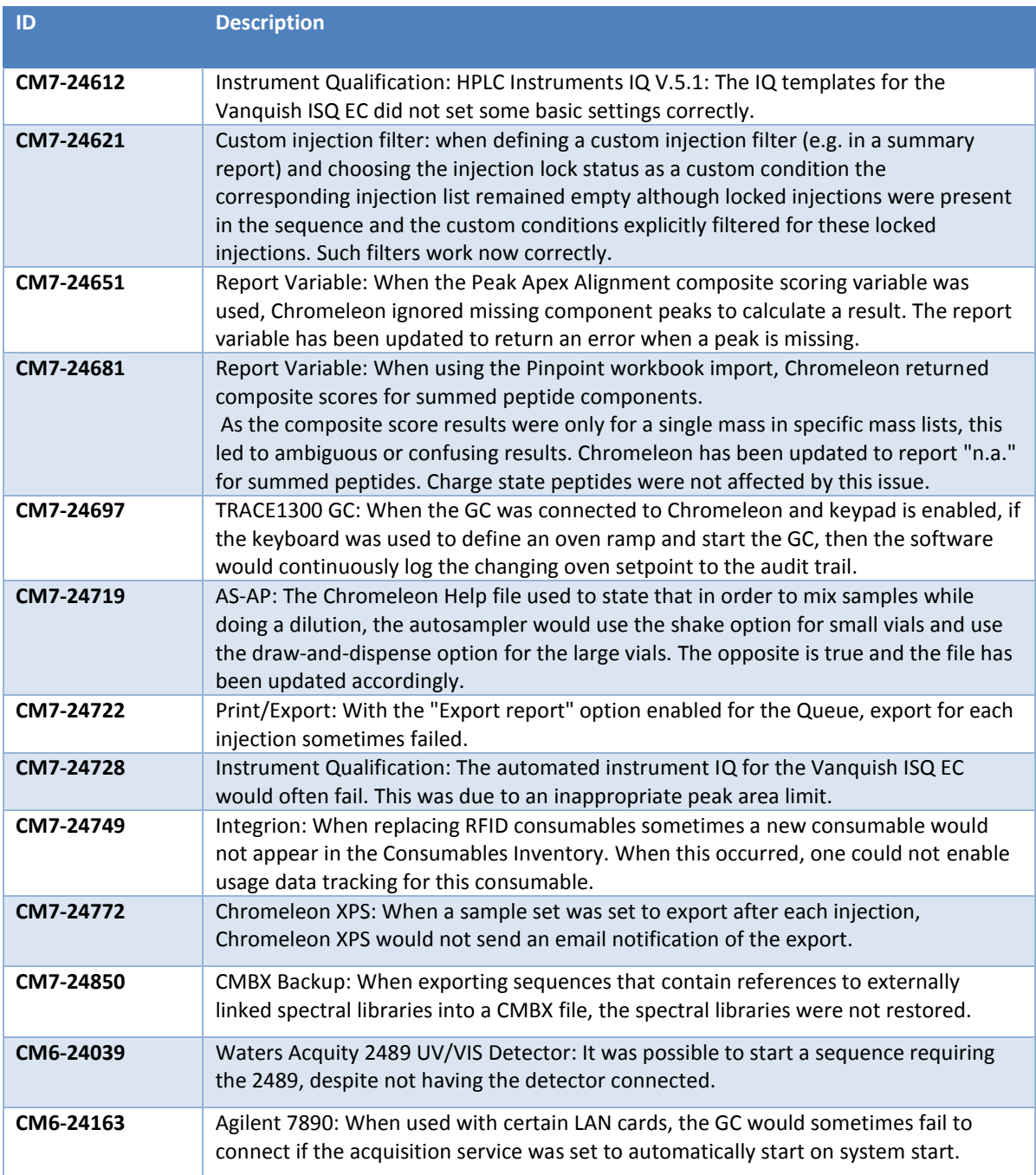

## <span id="page-16-0"></span>**5 Limitations and Known Issues**

The following sections list known issues and limitations. The numbers in the first column of the table below refer to the Thermo Fisher Scientific tracking IDs.

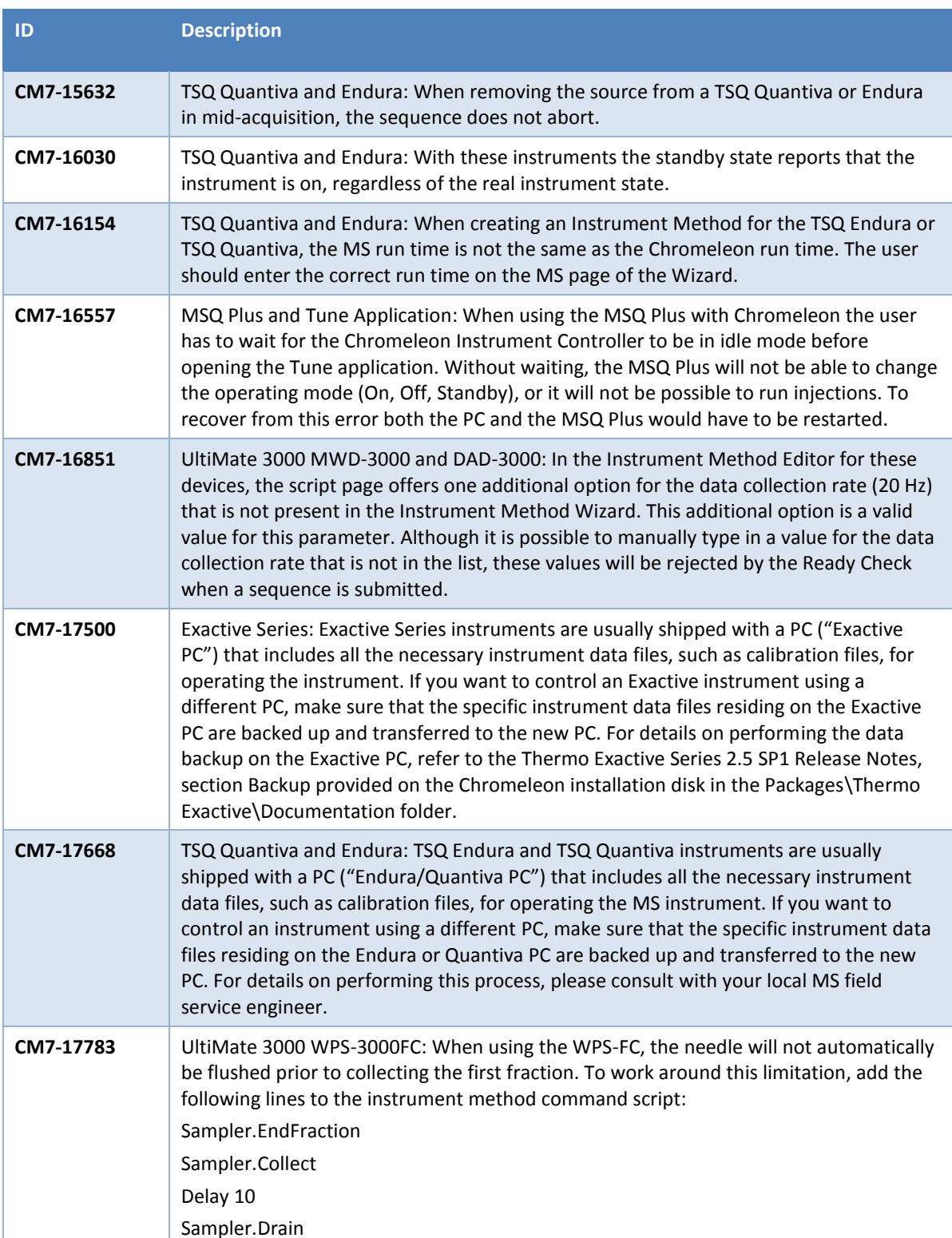

## <span id="page-16-1"></span>**5.1 Limitations with Thermo Scientific Instruments**

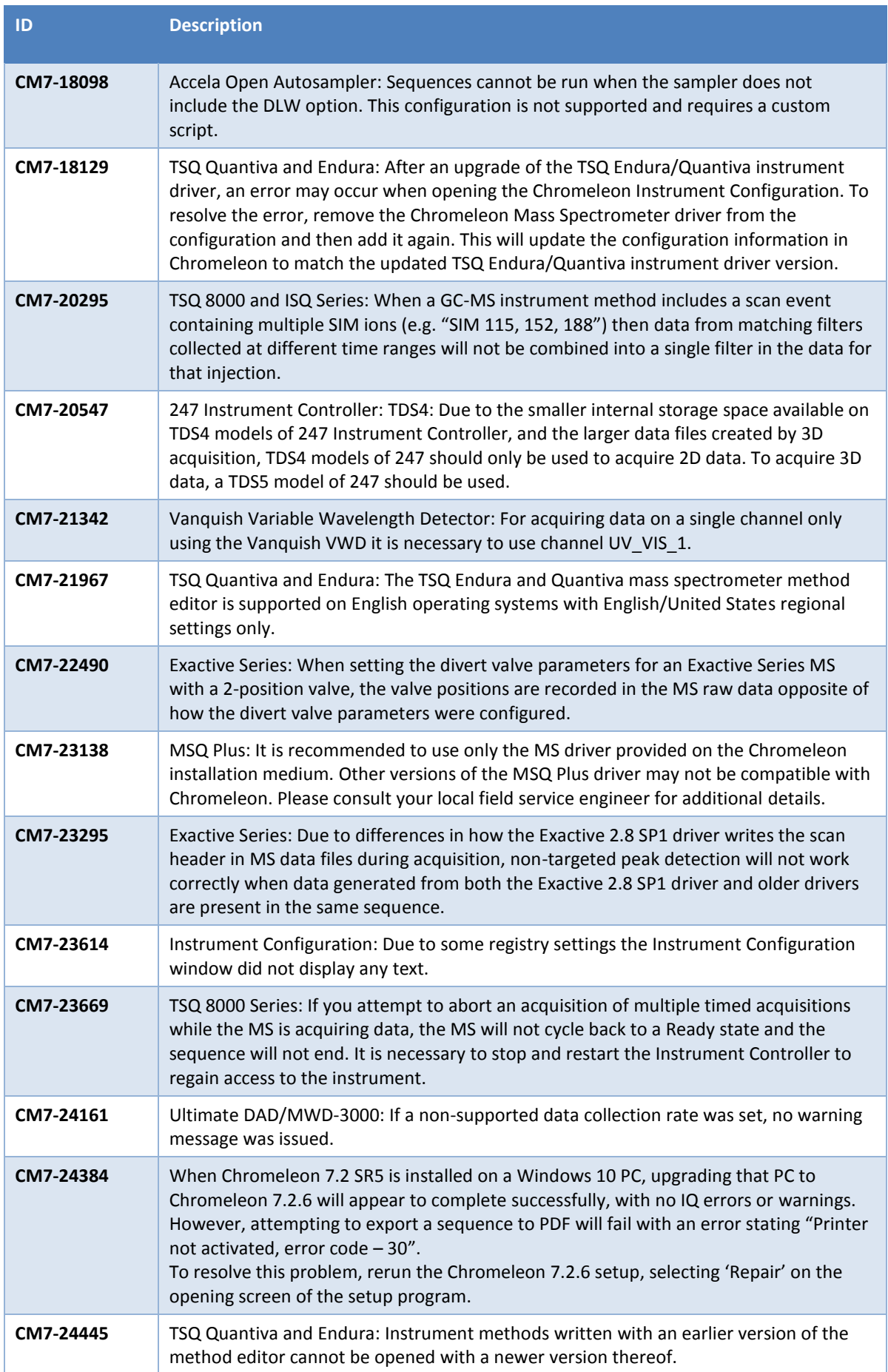

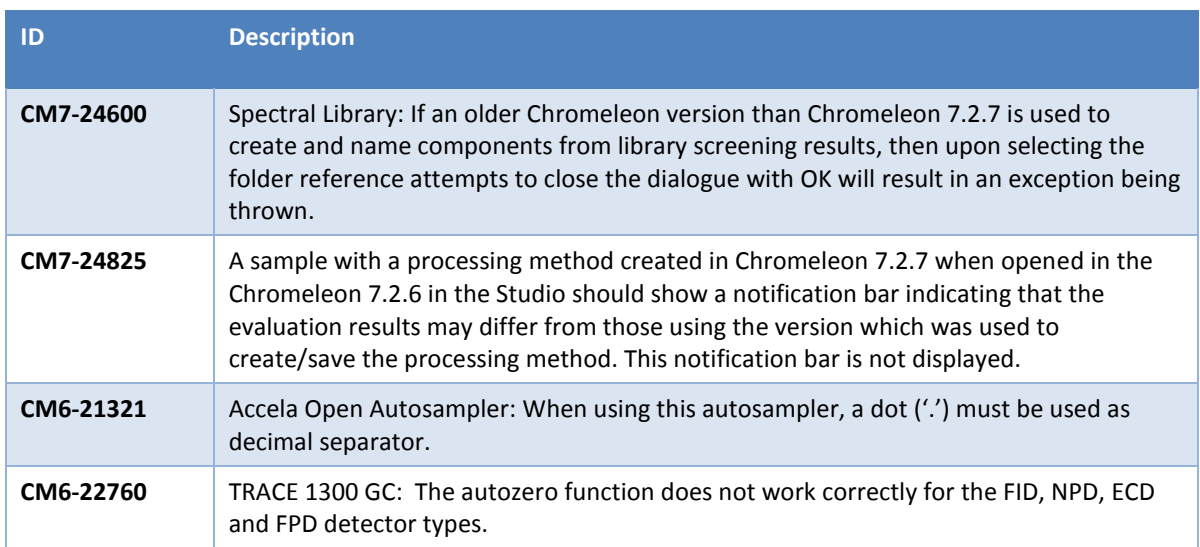

## <span id="page-18-0"></span>**5.2 Compatibility of Chromeleon 7.2.7 and SII for Xcalibur**

At current time, SII for Xcalibur (SII) has not been validated for use with Chromeleon 7.2.7. As such any installation combining SII with Chromeleon 7.2.7 is not supported. At a time when SII is compatible with this release, documentation outlining support will be released which will supersede this known limitation.

### <span id="page-18-1"></span>**5.3 Mass Spectrometers and Windows 10**

Thermo Scientific Foundation 3.0 SP2 is required for mass spectrometer support under Chromeleon. As Foundation 3.0 SP2 is not compatible with Windows 10, no mass spectrometers other than the ISQ EC are supported under Windows 10 at this point in time.

## <span id="page-18-2"></span>**5.4 Upgrading a Windows 10 PC From Chromeleon 7.2 SR5 to Chromeleon 7.2.7**

When Chromeleon 7.2 SR5 is installed on a Windows 10 PC, upgrading that PC to Chromeleon 7.2.7 will appear to complete successfully, with no IQ errors or warnings. However, attempting to export a sequence to PDF will fail with an error stating "Printer not activated, error code – 30".

To resolve this problem, rerun the Chromeleon 7.2.7 setup, selecting 'Repair' on the opening screen of the setup program.

## <span id="page-18-3"></span>**5.5 Compatibility with Foundation 3.1**

Chromeleon is only compatible with Thermo Foundation 3.0 SP2. Users may encounter situations where PCs provided with mass spectrometers come pre-installed with Foundation 3.1 or newer. In these instances, the factory procedure to uninstall any MS instrument control component software must first be followed before reinstalling Foundation 3.0 SP2 and the mass spectrometer driver.

This procedure must only be carried out by individuals that have completed the necessary software and hardware training.

TPL\_Release-Notes-Chromeleon-7\_0571 template dated 29-Sep-2016, version 1.1

## <span id="page-19-0"></span>**5.6 Limitations with the Waters Driver Pack**

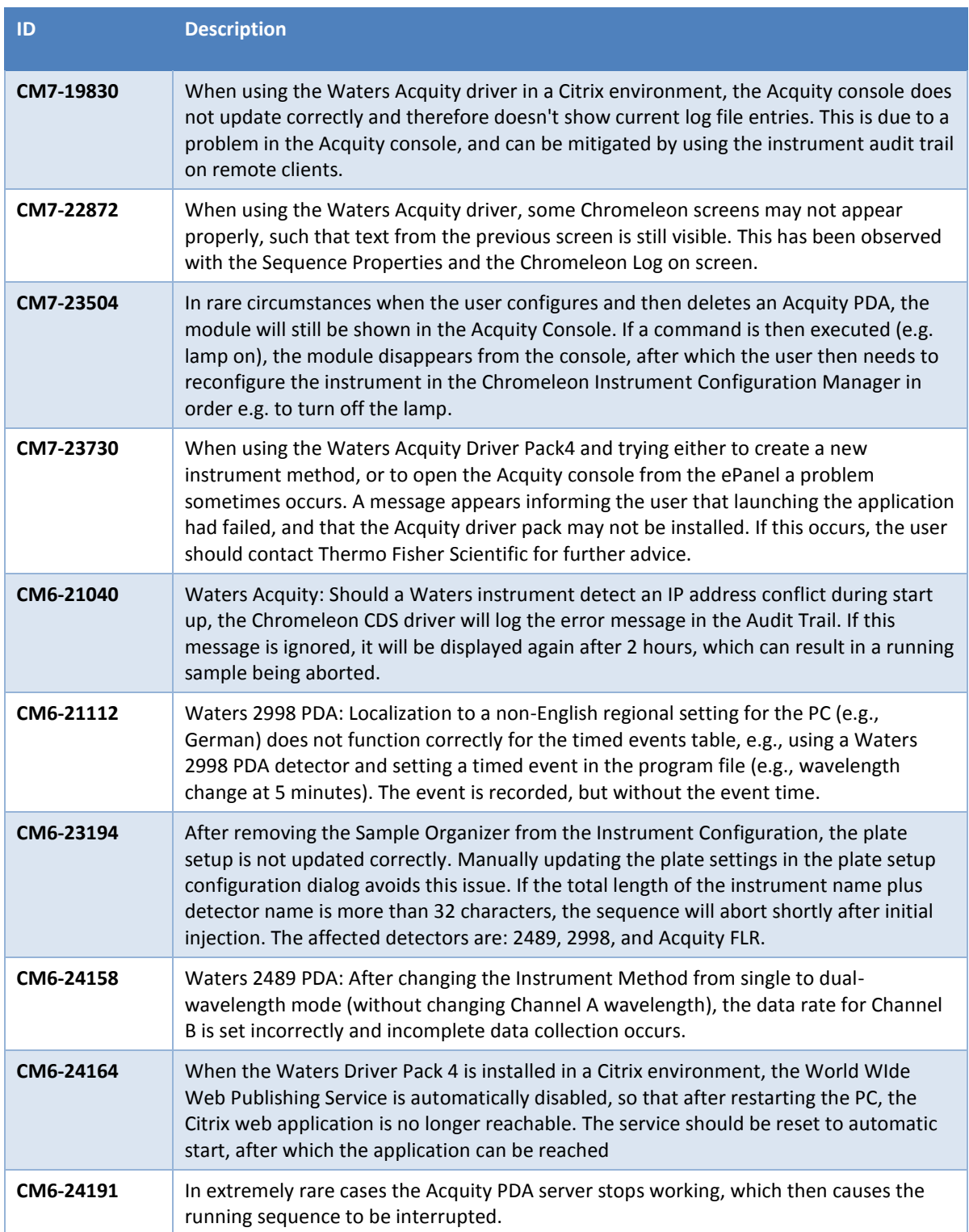

## <span id="page-20-0"></span>**5.7 Limitations with Agilent ICF**

For a general overview regarding the Agilent Instrument Control Framework, please refer to the document Chromeleon and Agilent ICF - Quick Start Guide - Chromeleon 7.2 .pdf, found in the \Documents\ folder of the Chromeleon 7.2 CDS DVD.

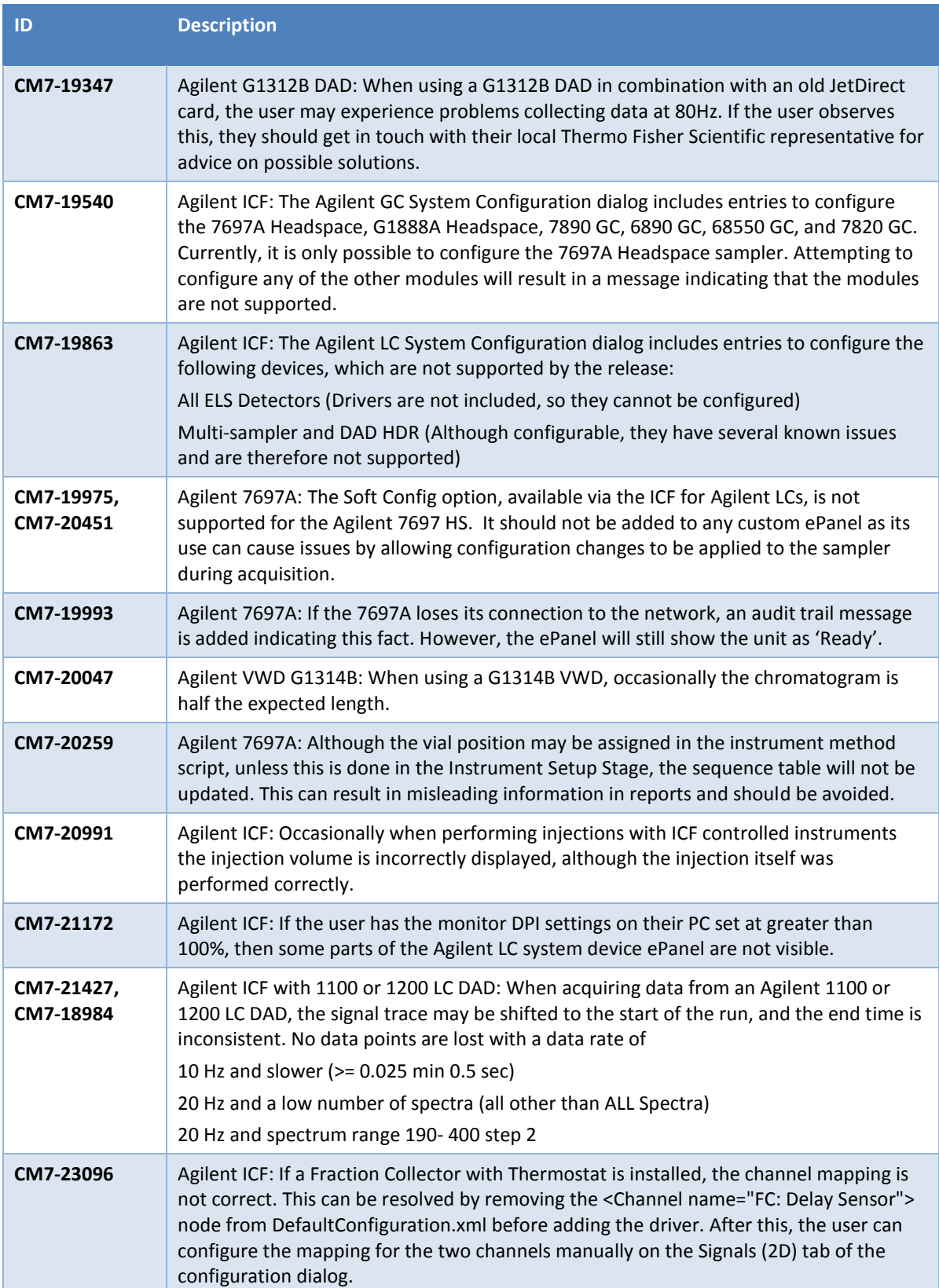

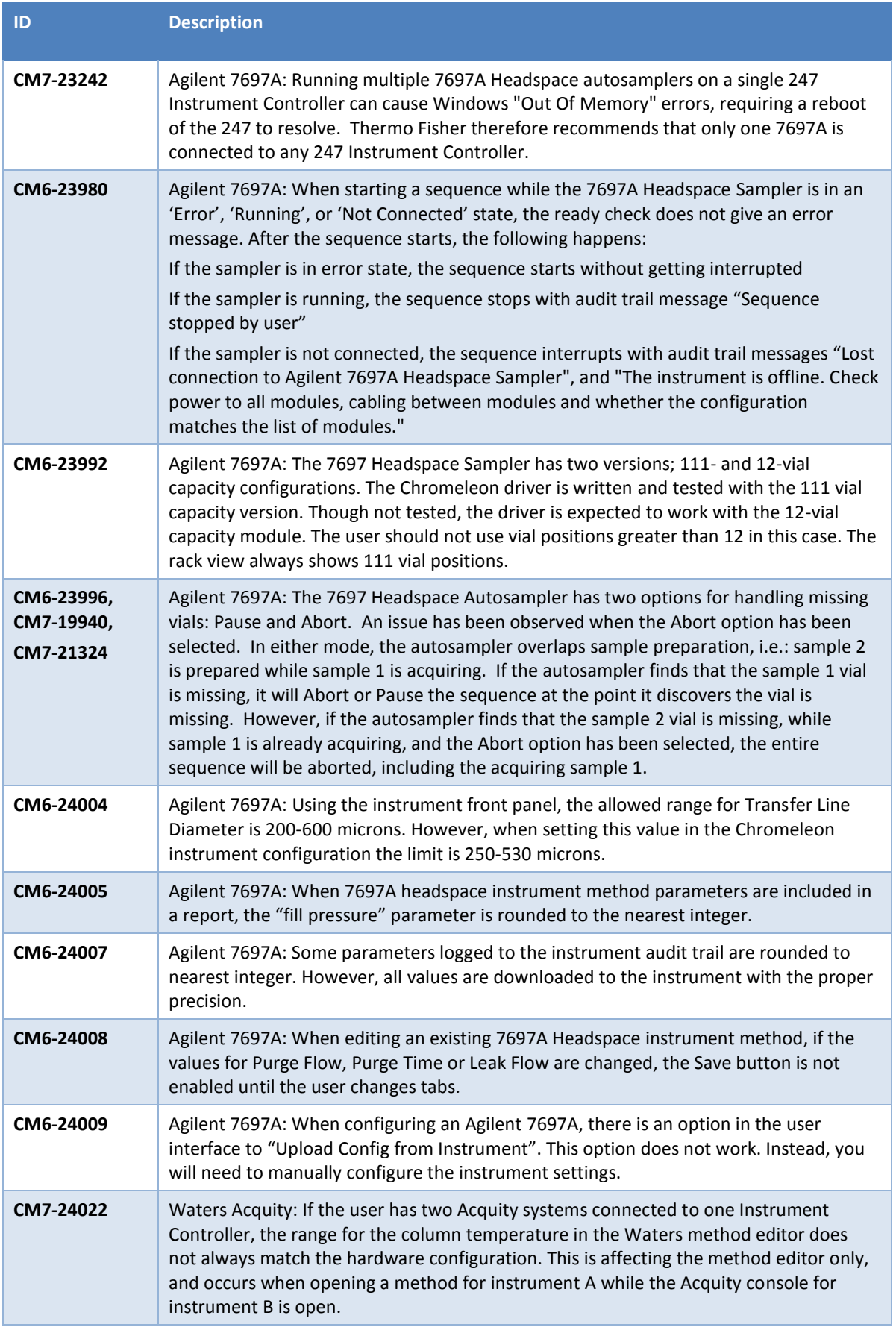

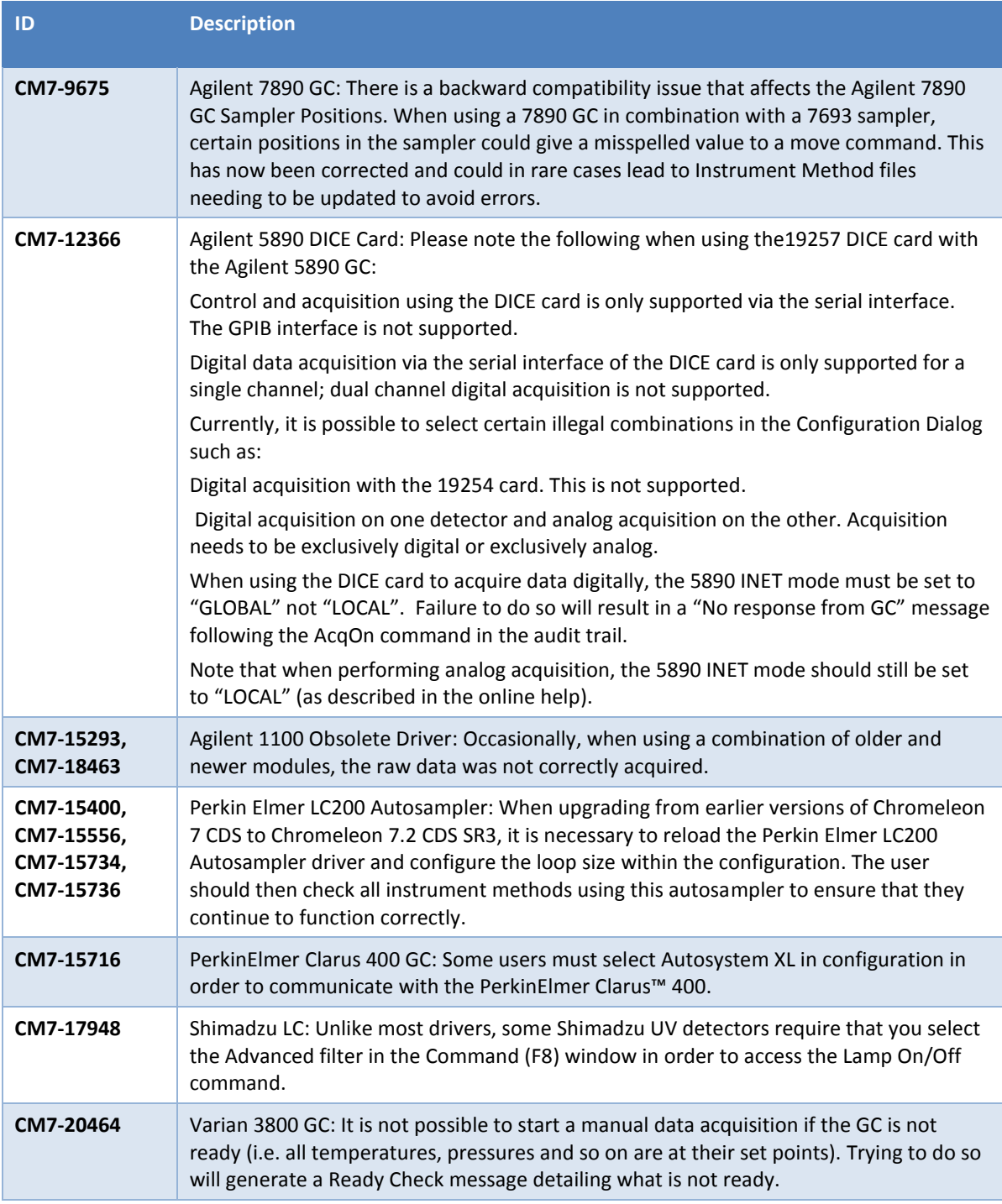

## <span id="page-22-0"></span>**5.8 Limitations with Other Third Party Instruments**

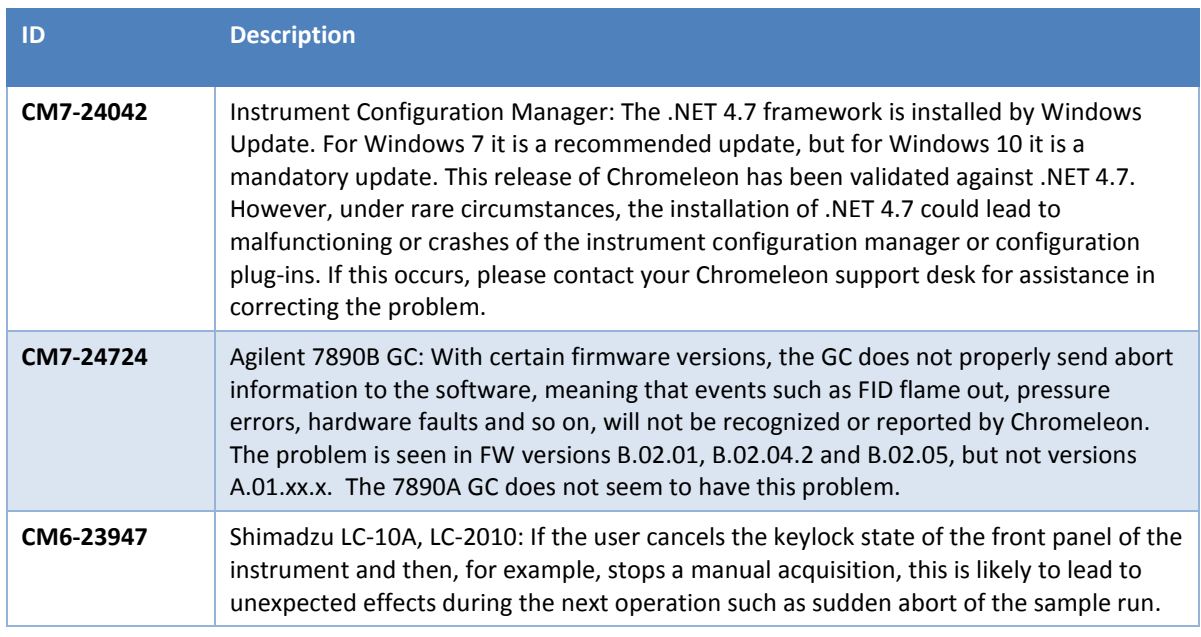

## <span id="page-23-0"></span>**5.9 Other Limitations**

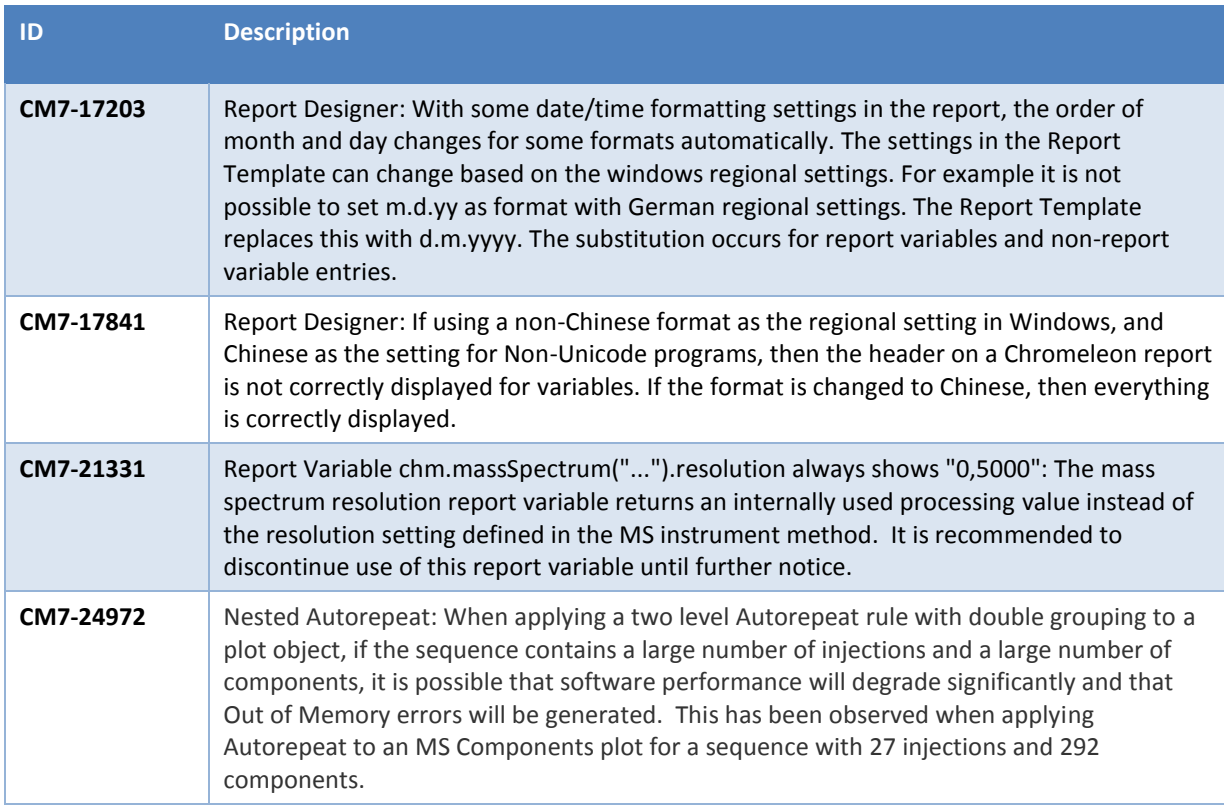

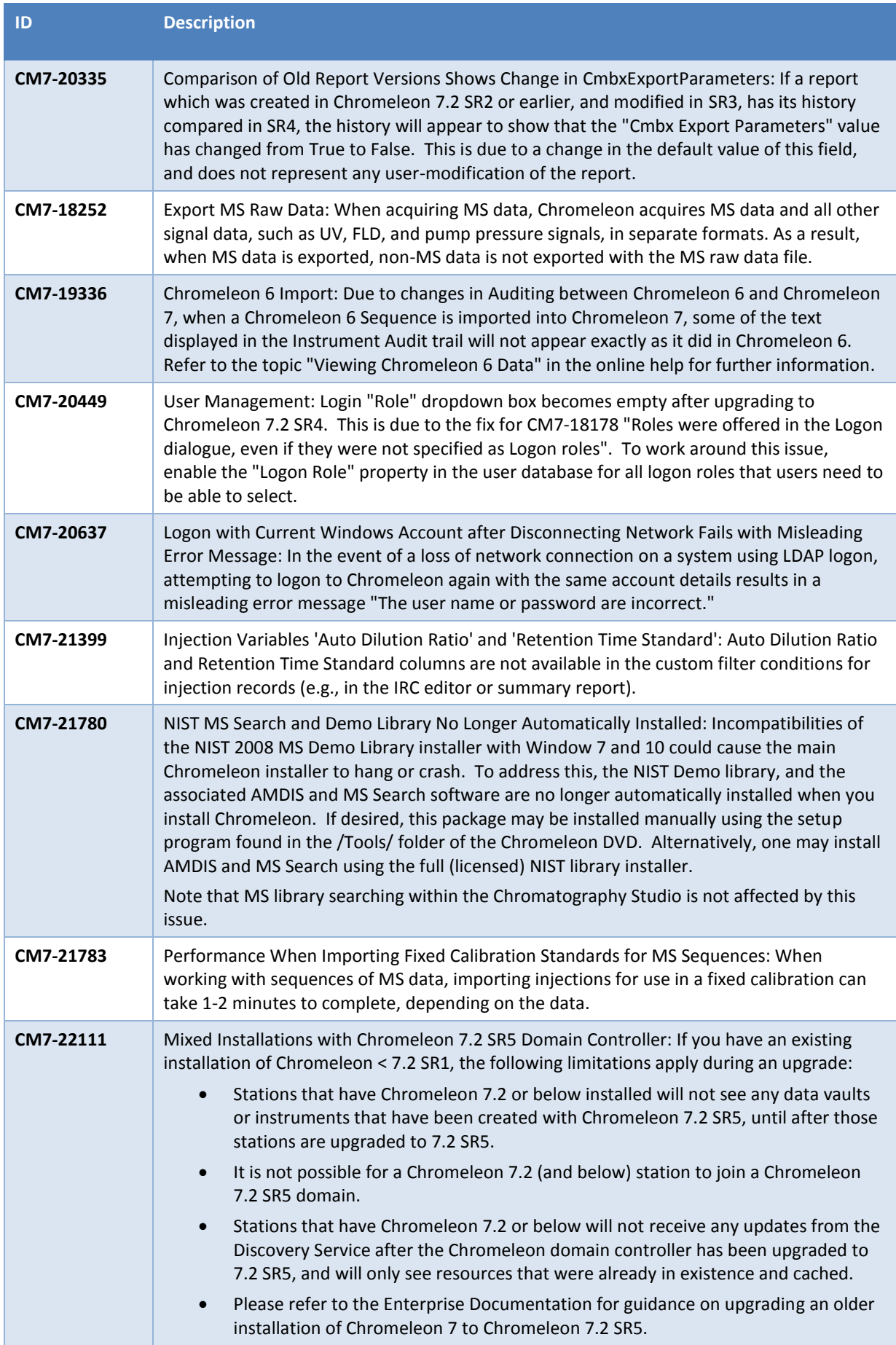

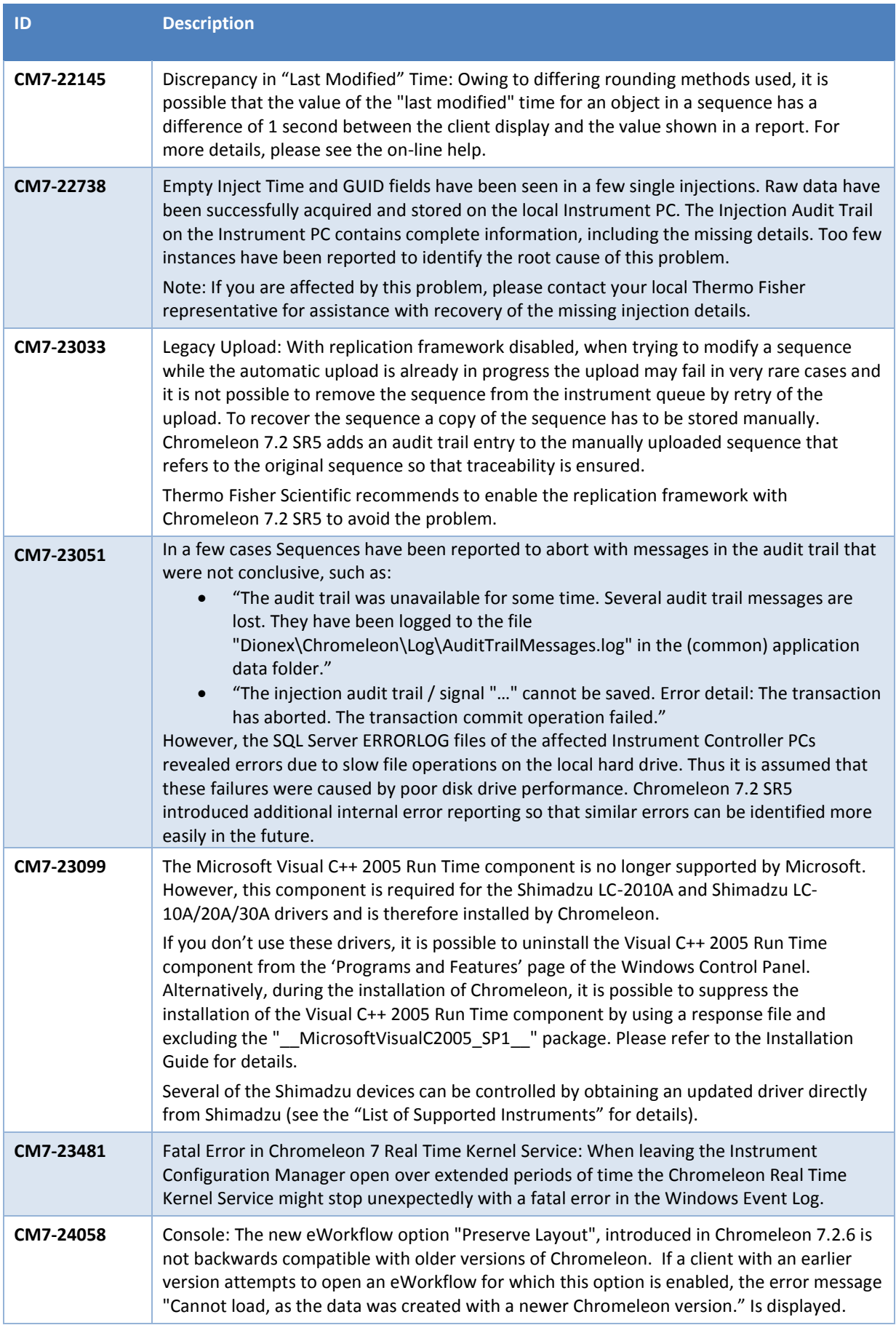

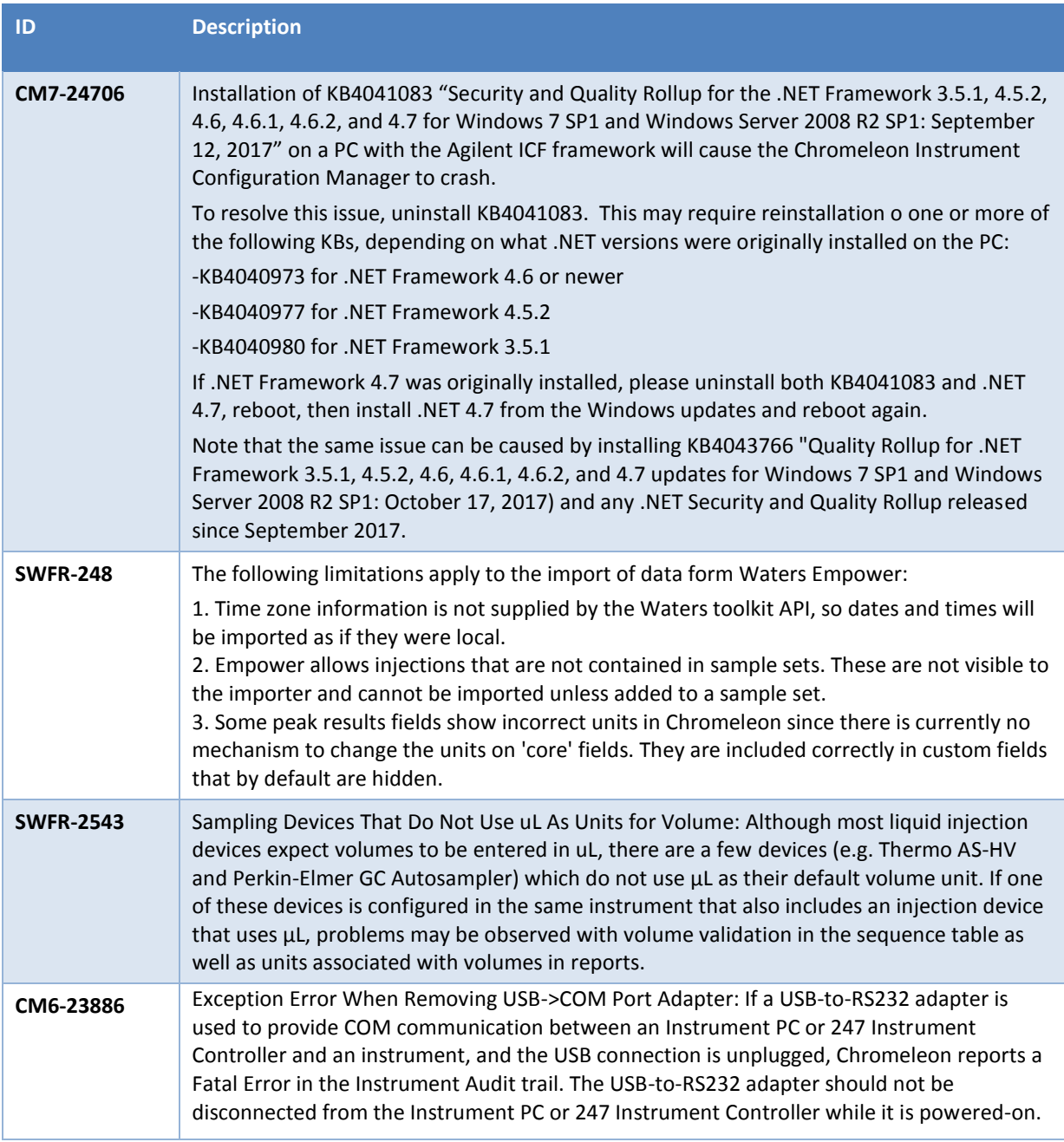

### <span id="page-26-0"></span>**5.10Obsolete Drivers**

Chromeleon includes a number of obsolete drivers in order to provide backward compatibility of existing installations:

- Agilent/HP 1200 HPLC System
- AI 1310/3000 GC Sampler 10ul
- AI 1310/3000 GC Sampler 5ul
- AI 1310/3000 GC Sampler 5ul 155 Vials
- AI 1310/3000 GC Sampler 5ul 105 Vials
- AI 1310/3000 GC Sampler 10ul 155 Vials
- AI 1310/3000 GC Sampler 10ul 105 Vials
- PAL Sampler for GC
- PAL Sampler for LC
- TRACE 1300 Series GC (First generation driver that has been superseded by TRACE 1300 Series GC II driver)

Please note that issues reported for any of these drivers will no longer be addressed. If you are using one of these drivers Thermo Fisher Scientific recommends migrating to a supported driver as soon as possible.

## <span id="page-27-0"></span>**5.11 Functional Differences between Chromeleon 7.2 and Chromeleon 6.8**

Chromeleon 7.2.7 implements the vast majority of Chromeleon 6.8 features, and in general, has a richer feature set than Chromeleon 6.8. However, a few Chromeleon 6.8 features remain to be implemented on the Chromeleon 7 platform and a few will never be implemented, since they are now obsolete or no longer relevant. If a particular missing feature is important to you, please contact your local Thermo Fisher Scientific representative to find out if that feature is in the product development plans.

## <span id="page-28-0"></span>**6 Backward/Forward Compatibility Issues**

## <span id="page-28-1"></span>**6.1 Thermo Scientific Vanquish Charged Aerosol Detector [CM6-23499]**

Any Instrument Methods created for the Vanquish Charged Aerosol detector with Chromeleon 7.2 SR2 MUa and earlier may need to be updated due to changes in the driver introduced in Chromeleon 7.2 SR2 MUb.

## <span id="page-28-2"></span>**6.2 Thermo Scientific Vanquish Autosampler [CM6-23405]**

Any Instrument Methods created for the Vanquish Autosampler containing the WashSpeed property will need to be updated. The WashSpeed value needs to be divided by 0.06 in order for the Instrument Method to work correctly.

## <span id="page-28-3"></span>**6.3 Thermo Scientific TriPlus RSH**

The current driver for this instrument is incompatible with firmware older than version 2.4.

## <span id="page-28-4"></span>**6.4 Thermo Scientific TriPlus 300 HS**

The current driver for this instrument is incompatible with firmware older than 2001.9.0.

### <span id="page-28-5"></span>**6.5 Thermo Scientific TriPlus LS-100**

The current driver for this instrument is incompatible with firmware older than version 2.4.

## <span id="page-28-6"></span>**6.6 Thermo Scientific TSQ Quantiva**

The driver version 1.1 QF1 for this instrument, included in this Service Release, may not be compatible with existing TSQ Quantiva mass spectrometers running driver version 1.0 without a hardware update. Please contact your local MS service engineer before attempting to upgrade the unit.

**Note**: New TSQ Quantiva modules from the factory are not affected by this issue.

## <span id="page-28-7"></span>**6.7 Thermo Scientific TSQ Quantiva and Endura**

The driver version 1.1 SP1 for these instruments may not be compatible with existing TSQ Quantiva and Endura mass spectrometers running driver version 1.0 without a hardware update. Please contact your local MS field service engineer before attempting to upgrade the unit.

**Note**: New TSQ Quantiva and Endura modules from the factory are not affected by this issue.

## <span id="page-28-8"></span>**6.8 TSQ Quantiva and Endura Instrument Method [CM7-18759]**

Instrument methods created with older versions of the TSQ Quantiva and Endura instrument method editor cannot be opened with newer versions of the method editor. If a large number of instrument methods have already been created for regular use, upgrade of the TSQ Quantiva and Endura driver is not recommended. Contact your local Thermo Fisher Scientific representative for additional details.

## <span id="page-29-0"></span>**6.9 Signed Sequences [CM7-16374]**

Sequences that have been signed within Chromeleon 7.2 SR1 will fail verification after copying within later versions of Chromeleon 7.2 CDS.

## <span id="page-29-1"></span>**6.10 Chromeleon Enterprise Compatibility of a Chromeleon 7.2 SR5 Domain Controller with Newer Versions of Chromeleon Clients and Instrument Controllers**

In general, it is possible for a Chromeleon Enterprise with a domain controller running Chromeleon 7.2 SR5 (MUa, MUb or MUc) to work with instrument controllers and client PCs running newer versions of Chromeleon (7.2.6, 7.2.7). However, the following restrictions apply:

#### Opening Processing Methods Created on Newer Versions on an Older Client

These processing methods may be opened, edited and saved without losing any parameters specific to the newer version. However, the new parameters will not be applied to data processing, will not be accessible as report variables and will be completely 'invisible' on the older client. The new parameters include:

- Peak Identification by Reference Mass Spectrum
- Time based specification of the Cobra Wizard the integration parameters 'Smoothing Width', 'Baseline Noise Range' and 'Consider Void Volume'
- UV Spectrum Search Across Multiple Libraries
- Variable Amount ISTD quantitation Based on Ratio (Response) vs Ratio (Amount)

#### Enterprise Functionality Specific to Newer Chromeleon Versions

Features such as email notification and Chromeleon XPS will not function, even if accessed from a client running a newer version of Chromeleon.

#### Support for Instrument Control Specific to Newer Chromeleon Versions

In general, it is possible to control these instruments. However the following restrictions apply:

- The instrument controller PC must be running the newer version of Chromeleon
- Older client PCs will not be able to create, edit or view instrument methods for the new driver
- Older client PCs will not be able to view ePanels related to the new driver
- Some instrument view toolbar items such as 'Consumables' and 'Troubleshooting' may be disabled (or have fewer sub-options) on the older client.
- Older client PCs will not be able to perform manual tuning or do real-time scanning for remote mass spectrometers

Additional restrictions may also apply. If you have any questions or concerns, please contact your local Chromeleon support channel.

## <span id="page-30-0"></span>**7 Appendix**

This chapter contains general Information about Service Releases, Release Notes, Online Help, and Contributed Content.

## <span id="page-30-1"></span>**7.1 Release Notes**

The Release Notes list the new features and improvements of the current release. Included in these Release Notes are all of the functionality and bug fixes from Chromeleon 7.2 SR5 MUa and Chromeleon 7.2 SR5 MUb. For details about Chromeleon 7.2 SR5 and other previous releases, refer to the relevant release notes which can be found on the Chromeleon 7.2.7 DVD.

## <span id="page-30-2"></span>**7.2 Online Help**

In general, new features, updates and drivers that are introduced with this release are described in an updated Online Help that is distributed with the release.

## <span id="page-30-3"></span>**7.3 Contributed Content**

The Chromeleon 7 disk contains a folder titled Contributed Content. This folder contains:

- Demonstration Material
- Localized Documents
- Localized ePanels
- Localized Report Templates
- eWorkflow Templates
- User Management Example
- Charlie Mouse Pointer

**Note**: The files in the Contributed Content folder have not been tested and validated according to Thermo Fisher Scientific Software Development Cycle guidelines modeled after ISO 9001:2008 standards. Thermo Fisher Scientific assumes no responsibility for any errors that may appear in the content provided in the Contributed Content folder.

**www.thermofisher.com**

© 2009-2017 Thermo Fisher Scientific Inc. All rights reserved.

**Thermo Fisher Scientific Inc.** 168 Third Avenue Waltham, MA 02451 USA

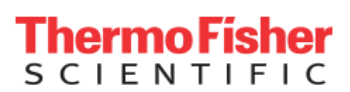